Владимирович DN: C=RU, OU=Исполняющий обязанности директора, O=Воронежский филиал ФГБОУ ВО «ГУМРФ имени адмирала С.О. Макарова», CN=Пономарёв Сергей Владимирович, E=director@vrn.gumrf.ru Основание: я подтверждаю этот документ своей удостоверяющей подписью Дата: 2023.08.31 09:08:57+03'00'

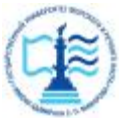

**Федеральное агентство морского и речного транспорта** Федеральное государственное бюджетное образовательное учреждение высшего образования **«Государственный университет морского и речного флота имени адмирала С.О. Макарова» Воронежский филиал ФГБОУ ВО «ГУМРФ имени адмирала С.О. Макарова»**  2019 Подписание в состоитель состоитель состояние области с состоянии и состоянии и состоянии и состоянии и состоянии и состоянии и состоянии и состоянии и состоянии состоянии состоянии состоянии состоянии состоянии состоя

Кафедра математики, информационных систем и технологий

## **ФОНД ОЦЕНОЧНЫХ СРЕДСТВ**

по дисциплине«*Основы автоматизации бухгалтерского учета*» (приложение к рабочей программе дисциплины)

Направление подготовки 09.03.02 Информационные системы и технологии

Направленность (профиль) Информационные системы на транспорте

Уровень высшего образования бакалавриат

Форма обучения очная, заочная

г. Воронеж

### **1.Перечень компетенций и этапы их формирования в процессе освоения дисциплины**

В результате освоения ОПОП бакалавриата обучающийся должен овладеть следующими результатами обучения по дисциплине:

Таблица 1

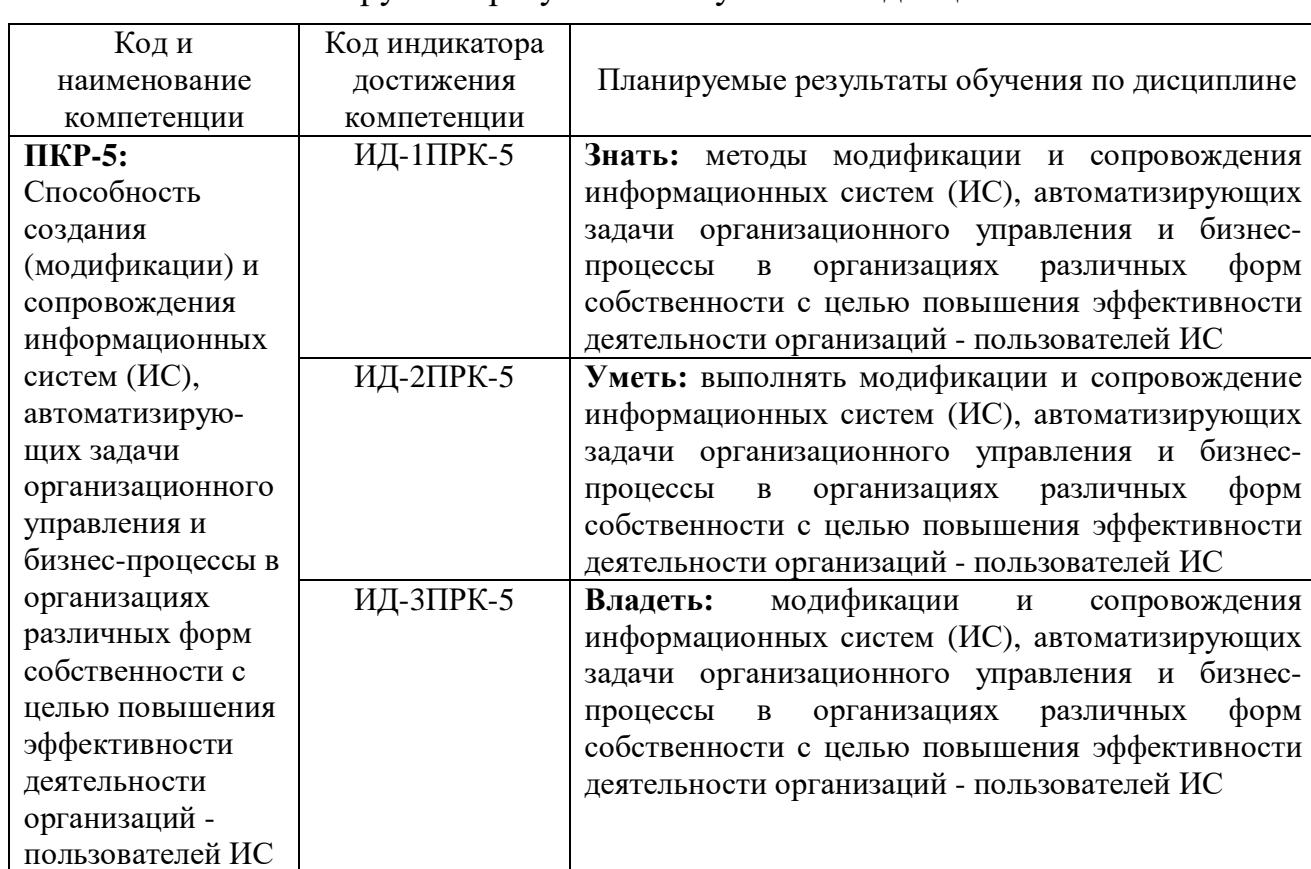

#### Планируемые результаты обучения по дисциплине

### **2. Паспорт фонда оценочных средств для проведения текущей и промежуточной аттестации обучающихся**

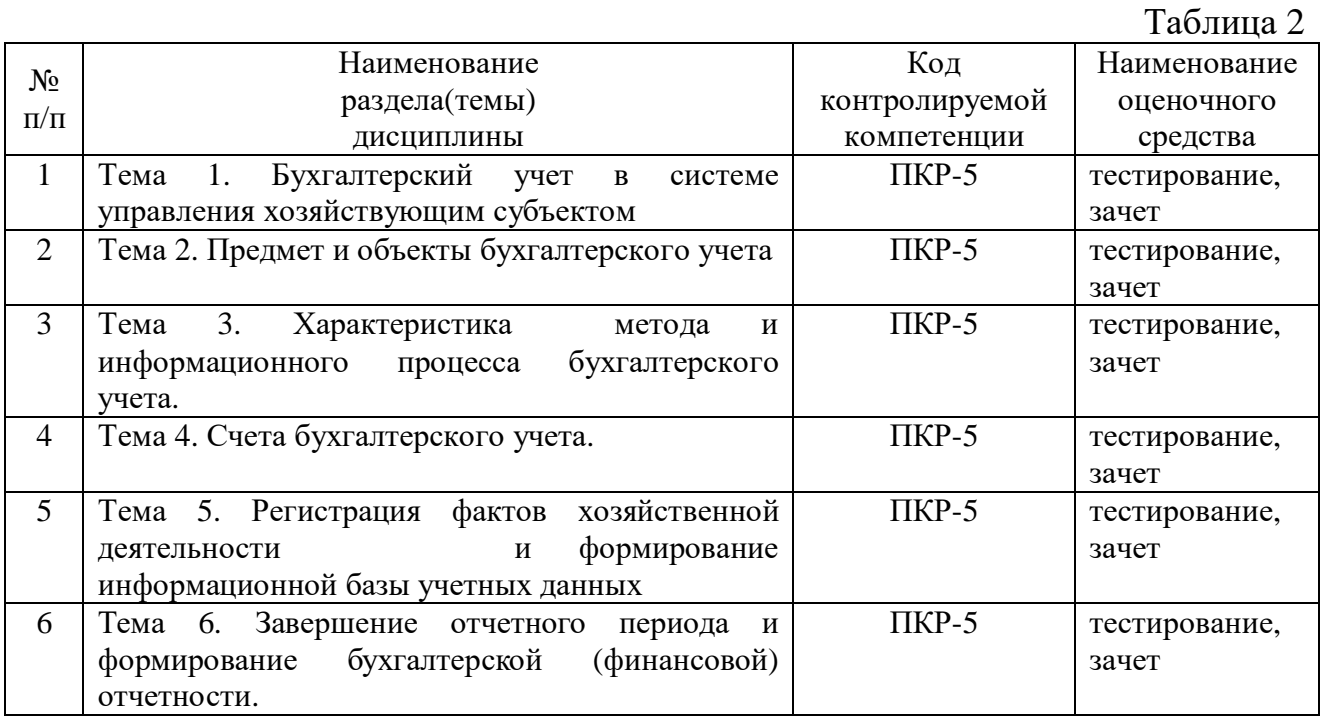

# Таблица 3

#### Критерии оценивания результата обучения по дисциплине и шкала оценивания по дисциплине

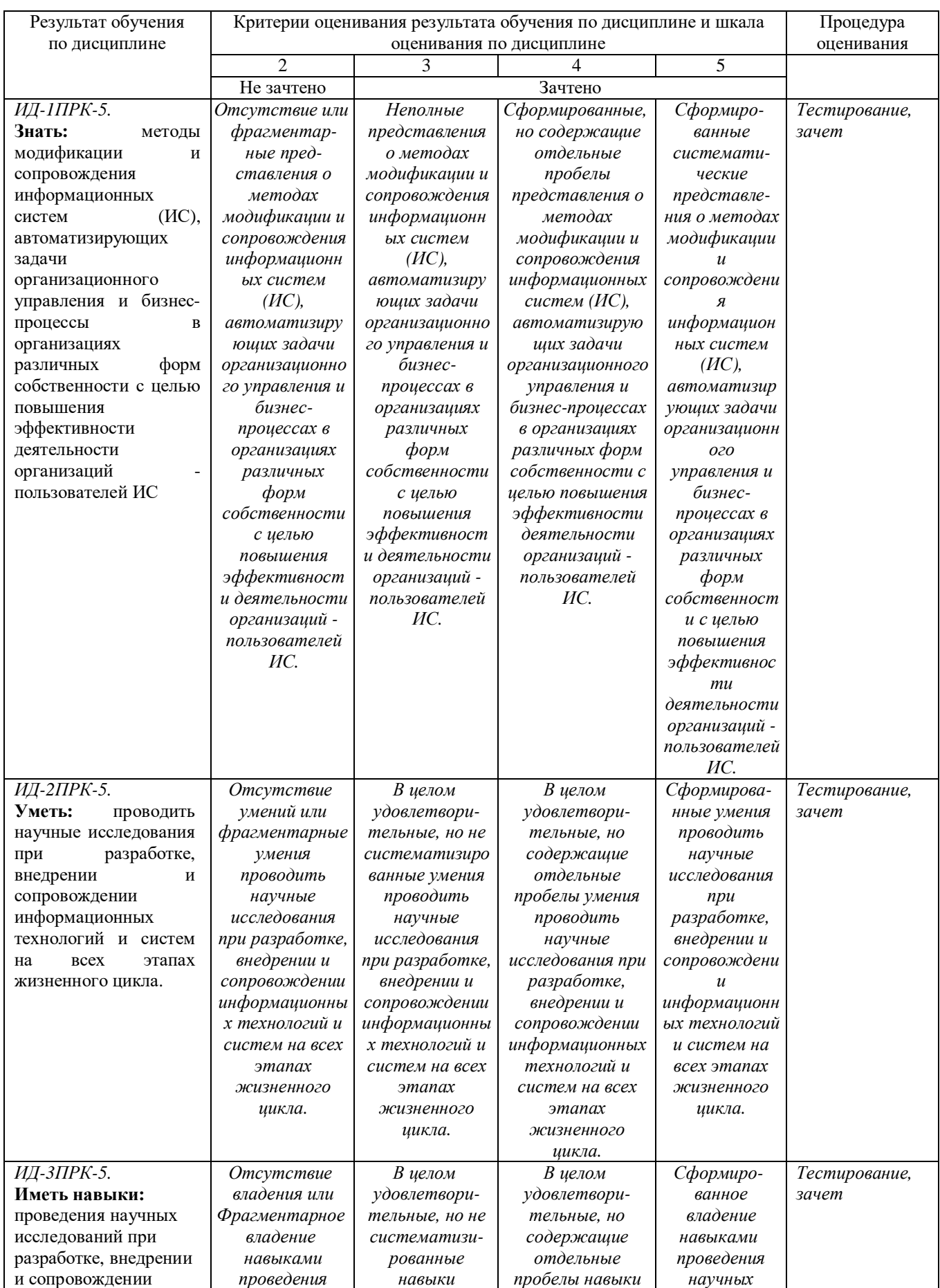

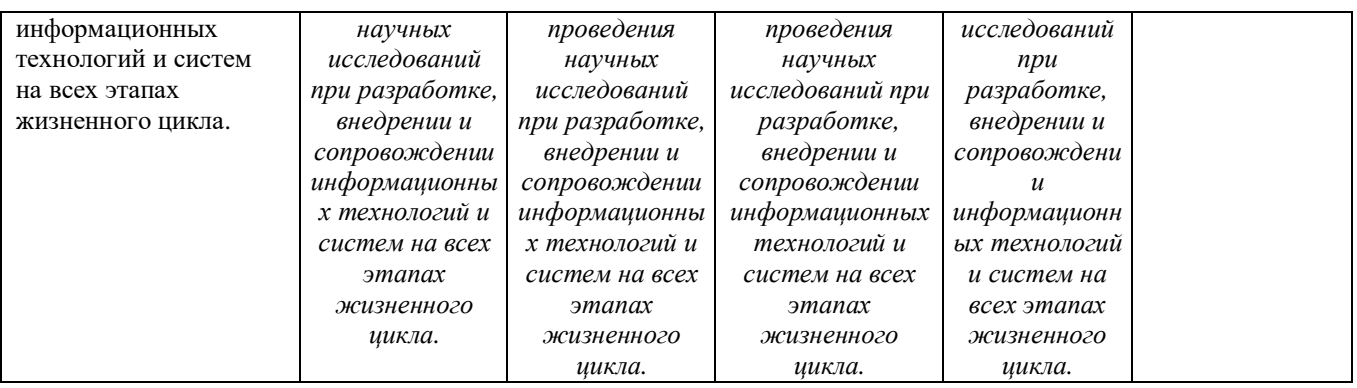

## **2. ФОНД ОЦЕНОЧНЫХ СРЕДСТВ ДЛЯ ПРОВЕДЕНИЯ ТЕКУЩЕГО КОНТРОЛЯ**

### **Тест для проведения текущего контроля**

Вопрос 1. При помощи объекта конфигурации «Константа» обеспечивается хранение:

- Единичной величины или набора значений, показывающего изменение этой величины во времени;
- Чисел и строк;
- Набора однотипных величин;
- Единичной величины.

Вопрос 2. Объект конфигурации «Перечисление» представляет собой:

- Список значений, создаваемый на этапе конфигурирования;
- Список значений, создаваемый либо на этапе конфигурирования, либо на этапе использования конфигурации;
- Список однородных элементов данных, создаваемый на этапе конфигурирования;
- Список однородных элементов данных, создаваемый как на этапе конфигурирования, так и на этапе использования конфигурации;
- Набор текстовых строк.

Вопрос 3. Объект конфигурации «Справочник» предназначен для:

- Формирования выходной информации;
- Хранения информации о совершенных хозяйственных операциях;
- Хранения списков однородных элементов;
- Выполнения различных действий над информационной базой;
- Для накопления информации о наличии и движении средств.

Вопрос 4. Объекту конфигурации «План видов характеристик» соответствует учетное понятие:

- Множество счетов бухгалтерского учета;
- Множество типов счетов бухгалтерского учета;
- Множество объектов аналитического учета;
- Множество типов объектов аналитического учета;
- Множество планов счетов бухгалтерского учета.

Вопрос 5. Какой режим позволяет настраивать компоненты системы автоматизации и запоминать их в специальной базе данных.

- Пользователь;
- Конфигуратор;
- Совет дня;
- Монопольный.

Вопрос 6. В качестве регистраторов могут выступать следующие объекты системы «1С:Предприятие»:.

- Документы;
- Документы и справочники;
- Регистры бухгалтерии;
- Регистры бухгалтерии и регистры накопления;
- Документы, справочники, регистры бухгалтерии и регистры накопления.

Вопрос 7. Список активных пользователей содержит:

- Список пользователей, которым разрешен вход в систему;
- Список пользователей, которые работали с системой в заданный период времени;
- Список пользователей, которые работали с системой в заданный период времени не менее установленного количества сеансов;
- Список пользователей, подключенных в настоящий момент к информационной базе;
- Список пользователей, ожидающих в настоящий момент ответ на запрос к информационной базе.

Вопрос 8. Список активных пользователей включает:

- Пользователей, работающих только в режиме конфигурирования;
- Пользователей, работающих только в режиме использования конфигурации (1C:Предприятие);
- Пользователей, работающих как в режиме конфигурирования, так и в режиме использования конфигурации (1С:Предприятие);
- Пользователей, работающих только в режиме отладки конфигурации.

Вопрос 9. Роль для конкретного пользователя назначается:

- В списке активных пользователей
- В списке пользователей
- В справочнике «Сотрудники организации»
- В ветви «Роли» дерева конфигурации
- В списке пользователей или справочнике «Сотрудники организации»

Вопрос 10. Роль для конкретного пользователя назначается:

- Только в режиме конфигурирования;
- Только в режиме использования конфигурации (1С:Предприятие);
- Только в режиме отладки конфигурации;
- Как в режиме конфигурирования, так и в режиме использования конфигурации (1С:Предприятие).
- Сдаем тесты по учету и анализу: цены, результаты, отзывы

Вопрос 11. Справочник, построенный как иерархический список, в котором записи объединяются в группы, называется:

- Одноуровневый;
- $\bullet$  Группа;
- Контрогенты;
- Многоуровневый.

Вопрос 12. Справочник, предназначенный для учета кадров предприятия:

- Номенклатура;
- Сотрудники;
- Подразделения организации;
- Ответственные липа.

Вопрос 13. Справочник, хранящий сведения о физических и юридических лицах (поставщиках, покупателях и т.д.), с которыми имеет дело организация:

- Номенклатура;
- Резервы;
- Контрагенты;
- Физические лица.

Вопрос 14. Предназначены для хранения сведений о множестве однотипных объектов, которые используются при ведении аналитического учета и для заполнения документов:

- Справочники;
- Константы;
- Регистры;
- Отчеты.

Вопрос 15. Справочник, построенный как простой список элементов называется:

- Одноуровневый;
- Многоуровневый;
- Простой;
- Сложный.

Вопрос 16. Какие закладки не предусмотрены в справочнике «Организации»?

- Основные;
- Адреса и телефоны;
- Коды;
- Сотрудники.

Вопрос 17. К справочникам, созданным пользователем, относятся:

- справочник «Валюты»;
- справочник «Классификатор единиц измерения»;
- справочник «Организации»;
- справочник «Статьи движения денежных средств».

Вопрос 18. К справочнику «Корреспонденция счетов» можно обратиться следующим образом:

- по кнопке «Ввести хозяйственную операцию» с командной панели главного меню программы;
- по закладке «Операции» на панели функций;
- по закладке «Общие сведения» в учетной политике;
- по кнопке «настройки параметров учета» на закладке «начало работы» на панели функций.

Вопрос 19. Основной интерфейс назначается конкретному пользователю:

- Только в режиме конфигурирования;
- Только в режиме использования конфигурации (1С:Предприятие»);
- Только в режиме отладки конфигурации;
- Как в режиме конфигурирования, так и в режиме использования конфигурации (1С:Предприятие).

Вопрос 20. Основной интерфейс для конкретного пользователя назначается:

- В списке активных пользователей;
- В списке пользователей;
- В справочнике «Сотрудники организации» или в справочнике «Физические лица»;
- В ветви «Интерфейсы» дерева конфигурации;
- В Плане видов обмена.

Вопрос 21. Промежуточное звено между аналитическими и синтетическими счетами:

- Субконто;
- Счет;
- Субсчета;
- нет правильного ответа.

Вопрос 22. Механизм проводок предназначенный для автоматического контроля вводимых операций:

- Корректные проводки;
- Монитор пользователя;
- Администрирование;
- Нет верного ответа.

Вопрос 23. Использование нескольких планов счетов обеспечивает:

- Ведение учета для группы предприятий с формированием консолидированной отчетности;
- Ведение учета в нескольких стандартах;
- Ведение параллельного учета в дополнительной валюте;
- Для первого и второго;
- Для первого, второго и третьего.

Вопрос 24. Количество счетов первого уровня в плане счетов:

- Не ограничено;
- Не может превышать 99;
- Не может превышать  $255$ ;
- Не может превышать 999.

Вопрос 25. Для ввода или просмотра предопределенных счетов необходимо:

- Обратиться к списку предопределенных счетов на закладке «Данные»;
- Обратиться к списку предопределенных счетов на закладке «Прочие»;
- Обратиться к списку предопределенных счетов через меню, вызываемое нажатием кнопки «Действия»;
- Сделать либо первое, либо второе;
- Сделать либо второе, либо третье.

Вопрос 26. Количество уровней субсчетов в плане счетов:

- Ничем не ограничено;
- Не может превышать 99;
- Не может превышать 255;
- Ограничено общей длиной кода счета.

Вопрос 27. В режиме «1С:Предприятие» допускается добавлять к счетам дополнительные аналитические разрезы (субконто):

- Только для предопределенных счетов;
- Только для счетов, не являющихся предопределенньми;
- Как для предопределенных, так и для непредопределенных счетов;
- Только для балансовых счетов;
- Только для забалансовых счетов.

Вопрос 28. Новый счет может быть введен в план счетов:

- Только в режиме «1С: Предприятие»;
- Только в режиме «Конфигуратор»;
- Как в режиме «1С:Предприятие», так и в режиме «Конфигуратор»;
- Только в том режиме, в котором был введен план счетов.

Вопрос 29. Необходимым условием для добавления нового аналитического разреза к счету является:

- Наличие объекта типа «Справочник», используемого в качестве аналитического разреза;
- Наличие объекта типа «Справочник», «Перечисление» или «Документ», используемого в качестве аналитического разреза;
- Наличие в плане видов характеристик характеристики, используемой в качестве аналитического разреза;
- Наличие измерения в регистре бухгалтерии, используемого в качестве аналитического разреза;
- Одно из условий, указанных в ответах 3 и 4.

Вопрос 30. Если организация начинает работу с 1 января 2014 года, то остатки по счетам вводятся:

- на 1.01.2014;
- 31.12.2013;
- на 1.12.2013;
- $\bullet$  1.01.2013.

Вопрос 31. В типовой конфигурации для целей бухгалтерского учета способ оценки МПЗ:

- Реализован только по средней стоимости;
- Устанавливается пользователем в параметрах учетной политики, путем выбора одного из вариантов: ФИФО, по средней стоимости;
- Устанавливается пользователем в параметрах учетной политики, путем выбора одного из вариантов: по средней стоимости;
- Устанавливается пользователем в параметрах учетной политики, путем выбора одного из вариантов: по средней стоимости или ФИФО.

Вопрос 32. Информация о счетах учета номенклатуры организаций хранится:

- В справочнике «Номенклатура»;
- В справочнике «Номенклатурные группы»;
- В регистре сведений «Основные спецификации номенклатуры»;
- В регистре сведений «Счета учета номенклатуры»;
- Внутри программы и недоступна для корректировки пользователем.

Вопрос 33. В записях регистра сведений «Счета учета номенклатуры» счета учета номенклатуры задаются:

- По видам номенклатуры для всего предприятия в целом;
- По видам номенклатуры и организациям предприятия;
- По видам номенклатуры, организациям предприятия и местам хранения;
- По видам номенклатуры, организациям предприятия и назначению использования;
- По видам номенклатуры, организациям предприятия, местам хранения и назначению использования.

Вопрос 34. В записях регистра сведений «Счета учета номенклатуры» счета учета номенклатуры задаются:

- Только для каждой номенклатурной позиции;
- Только для групп номенклатуры;
- Как для каждой номенклатурной позиции, так и для групп номенклатуры;
- Для каждой номенклатурной позиции, для групп номенклатуры и для всей номенклатуры в целом.

Вопрос 35. В записях регистра сведений «Счета учета номенклатуры» определяются правила:

- Бухгалтерского учета и налогового учета по налогу на прибыль;
- Бухгалтерского учета, налогового учета по налогу на прибыль и НДС;
- Бухгалтерского учета, налогового учета по налогу на прибыль, НДС и УСН;
- Бухгалтерского учета, налогового учета по налогу на прибыль, НДС, УСН и забалансового учета;
- Бухгалтерского учета, налогового учета по налогу на прибыль, НДС и забалансового учета.

Вопрос 36. Если в план счетов пользователем введены собственные субсчета учета номенклатуры, то:

- Их нельзя добавить в регистр сведений «Счета учета номенклатуры»;
- В регистр сведений «Счета учета номенклатуры» они могут быть добавлены но они не будут автоматически подставляться в документы типовой конфигурации;
- Их можно добавить в регистр сведений «Счета учета номенклатуры» и они будут автоматически подставляться в документы типовой конфигурации.

Вопрос 37. Список складов (мест хранения) представлен в типовой конфигурации при помощи объекта:

- Справочник;
- Перечисление;
- Регистр сведений;
- План видов характеристик;
- План видов обмена.

Вопрос 38. Список «Счета учета номенклатуры» представлен в типовой конфигурации объектом:

- Справочник;
- Регистр бухгалтерии;
- Регистр сведений;
- Документ;
- Журнал.

Вопрос 39. Метод списания запасов (ФИФО, по средней стоимости) устанавливается:

- Для каждой номенклатурной позиции;
- Для групп номенклатуры;
- Единым для всей номенклатуры;
- Первым и вторым способами;
- Всеми способами.

Вопрос 40. Приобретение объекта основных средств, не требующих монтажа, за плату отражается в бухгалтерском и налоговом учете документом типовой конфигурации:

- «Поступление товаров и услуг» с видом операции «Оборудование»;
- «Поступление товаров и услуг» с видом операции «Объекты строительства»;
- «Поступление товаров и услуг» с видом операции «Покупка, комиссия»;
- «Поступление товаров и услуг» с видом операции «Оборудование» или с видом операции «Объекты строительства»;
- «Поступление товаров и услуг» с видом операции «Оборудование» или с видом операции «Покупка, комиссия».

### **Критерии и шкала оценивания выполнения тестовых заданий**

Для перевода баллов в оценку применяется универсальная шкала оценки образовательных достижений Если обучающийся набирает:

от 90 до 100% от максимально возможной суммы баллов - выставляется оценка «отлично»;

от 80 до 89% - оценка «хорошо»,

от 51 до 79% - оценка «удовлетворительно»,

менее 51% - оценка «неудовлетворительно», «незачет».

### **3. ФОНД ОЦЕНОЧНЫХ СРЕДСТВ ДЛЯ ПРОВЕДЕНИЯ ПРОМЕЖУТОЧНОГО КОНТРОЛЯ**

### **Вопросы для подготовки к зачету**

1. Общая характеристика системы «1С: Предприятие 8.2».

2. Основные понятия конфигурации «Бухгалтерия предприятия 8.2». Константы, справочники, документы, журналы документов.

3. Основные понятия конфигурации «Бухгалтерия предприятия 8,2». Регистры. Регистры сведений, регистры накопления, регистры бухгалтерии. Регистраторы.

4. Основные понятия конфигурации «Бухгалтерия предприятия 8.2.». План счетов бухгалтерского учета. Особенности организации плана счетов налогового учета.

5. Способы ведения хозяйственных операций в системе «1С: Предприятие». Ввод проводок вручную.

6. Способы ведения хозяйственных операций в системе «1С: Предприятие». Ввод проводок с использованием типовых операций.

7. Способы ведения хозяйственных операций в системе «1С: Предприятие». Ввод проводок с использованием документов.

8. Настройка параметров учета.

9. Отражение элементов учетной политики.

10. Ввод и контроль начальных остатков.

11. Стандартные отчеты. Назначение. Источники данных. Детализация и обновление стандартных отчетов. Примеры.

12. Регламентированные отчеты. Назначение. Источники данных. Бухгалтерская отчетность.

13. Регламентированные отчеты. Назначение. Источники данных. Статистическая отчетность.

14. Регламентированные отчеты. Назначение. Источники данных. Налоговая отчетность.

15. Регламентированные отчеты. Назначение. Источники данных. Отчетность в фонды.

16. Специализированные отчеты. Формирование и печать специализированных отчетов. Источники данных. Примеры.

17. Автоматизация учета кассовых операций.

- 18. Автоматизация учета операций на счетах в банках.
- 19. Автоматизация учета кадров.
- 20. Автоматизация учета заработной платы.

21. Автоматизация учета расчетов с подотчетными лицами. Оформление авансовых отчетов по командировке.

22. Автоматизация учета расчетов с подотчетными лицами. Оформление авансовых отчетов по приобретению товарно-материальных ценностей в рознице

23. Автоматизация учета расчетов с подотчетными лицами. Оформление авансовых отчетов по приобретению товарно-материальных ценностей у предприятия-изготовителя.

24. Автоматизация учета поступления материалов от поставщиков.

25. Автоматизация учета услуг сторонних организаций.

- 26. Использование счетов-фактур полученных. Формирование отчета Книга покупок.
- 27. Автоматизация учета отпуска материалов со склада.
- 28. Инвентаризация материалов на складах.
- 29. Автоматизация учета поступления товаров.
- 30. Автоматизация учета реализации товаров, работ, услуг.
- 31. Ведение счетов-фактур выданных. Формирование Книги продаж.
- 32. Инвентаризация товаров на складах.
- 33. Автоматизация учета поступления основных средств.
- 34. Автоматизация учета продажи основных средств.
- 35. Автоматизация учета амортизации основных средств.
- 36. Инвентаризация основных средств.
- 37. Формирование финансовых результатов (закрытие месяца).

#### **Критерии оценки ответов на зачете**

#### Таблица 4

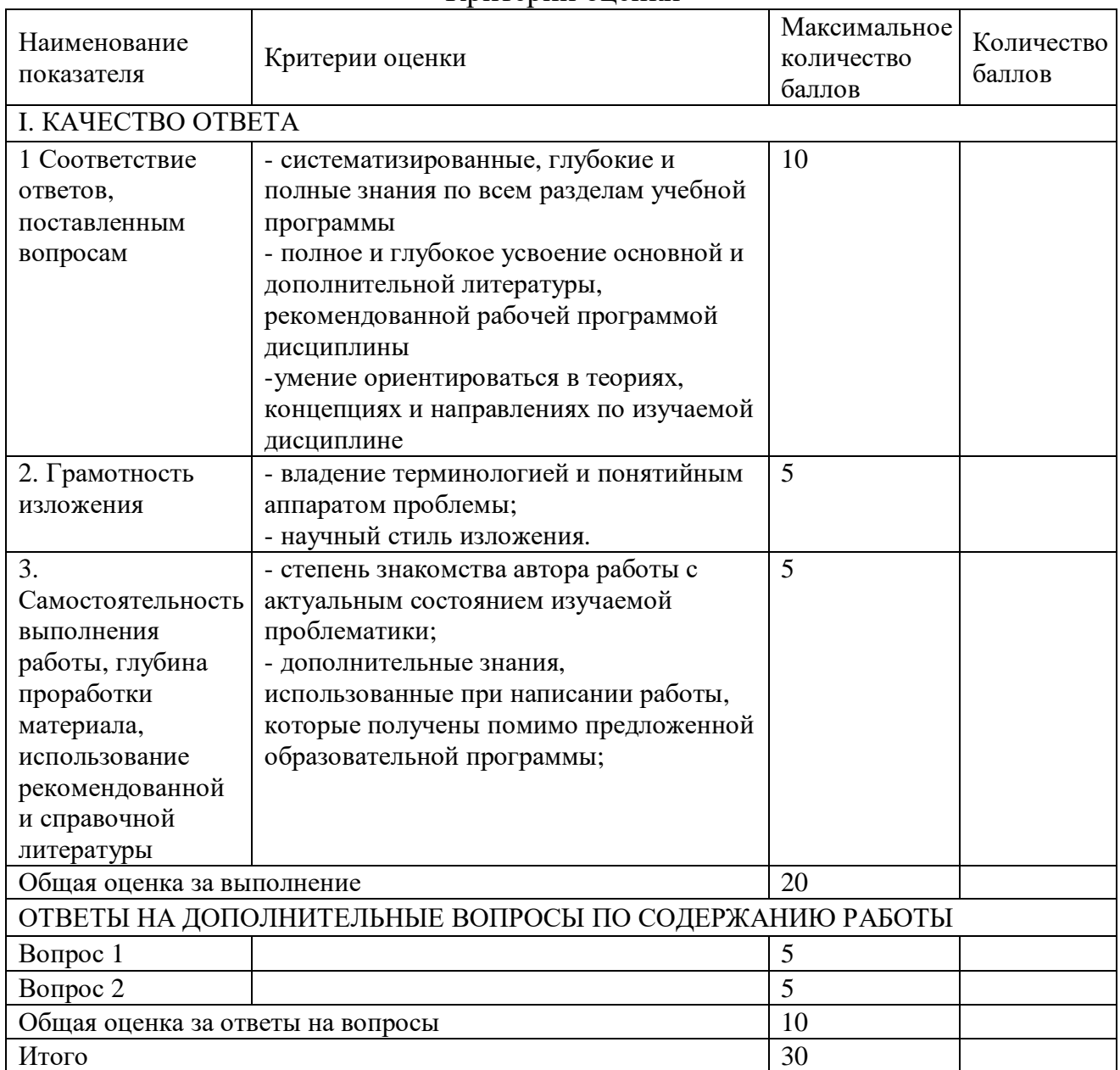

#### Критерии оценки

Для перевода баллов критериально-шкалированной таблицы в оценку применяется универсальная шкала оценки образовательных достижений. Если студент набирает 27-30 баллов и выше - оценка «отлично», 26 -21 баллов и выше - оценка «хорошо», 18-21 баллов и выше - оценка «удовлетворительно», менее 18 - оценка «неудовлетворительно».

Составитель: ст. преподаватель Березнев А. С.

Зав. кафедрой: д.т.н., профессор Лапшина М. Л.

Рабочая программа рассмотрена на заседании кафедры математики, информационных систем и технологий и утверждена на 2019/2020 учебный год. Протокол № \_9\_\_ от \_22 мая\_ 2019.